Ladislav Koubek Programování příkazů cyklu v kompilátoru z jazyka Algol 60

*Acta Universitatis Carolinae. Mathematica et Physica*, Vol. 10 (1969), No. 1-2, 91--96

Persistent URL: <http://dml.cz/dmlcz/142237>

## **Terms of use:**

© Univerzita Karlova v Praze, 1969

Institute of Mathematics of the Academy of Sciences of the Czech Republic provides access to digitized documents strictly for personal use. Each copy of any part of this document must contain these *Terms of use*.

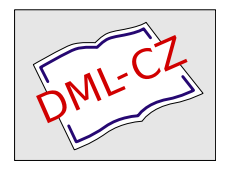

[This paper has been digitized, optimized for electronic delivery and stamped](http://project.dml.cz) with digital signature within the project *DML-CZ: The Czech Digital Mathematics Library* http://project.dml.cz

## **PROGRAMOVXNÍ PfiÍKAZU CYKLU V KOMPILÁTORU Z JAZYKA ALGOL 60**

## **L. KOUBEK**

**Centrum numerické matematiky UK***,* **Praha** 

**ПРОГРАММИРОВАНИЕ ОПЕ**Р**АТОРОВ ЦИКЛА В ТРАН**С**ЛЯТОРЕ** С **ЯШКА АЛГОЛ 60• В работе прив**о**дится краткое описание алгоритма компиляции операторов цикла в трансляторе с манка АЛГОЛ 60. Отмечается, что операторы цикла можно вполне правомерно принимать (что следует считать выгодным) за специальный случай условного** о**перат**о**ра.** 

**Syntaktické atavba příkazu cyklu je v ALGOLu 60 velmi jednoduché, umožňuje však programování cyklů** *a* **neobyčejně složitým průběhem hodnot parametru cyklu, který nadto může být i proměnnou a indexem.** 

**V našem algoritmu pracujeme a příkazy cyklu jako se apeciálním případem podmíněných příkazů, což umožňuje automatické nalezení koncového symbolu příslušného k symbolu for. Druhou složku úrovně v tomto případě zvyšujeme při nalezení symbolu for a snižujeme při nalezení do.** 

**Abychom mohli jednoduše programovat cykly s více prvky seznamů cyklu a s parametrem, který může být proměnnou a indexem, a přitom nemuseli zvětšovat počet údajů chráněných v paměti počítače po celou dobu, po kterou je příkaz cyklu (jako programovací jednotka)**  otevřen, zařadíme buď přímo do strojového programu nebo do pole konstant dvě buňky, do kterých zapíšeme instrukce U s neurčenými

**adresami. Pro stručnost jim budeme v dalším říkat "adresa cykl**u**" a "adresa příkaz**u**".** 

**Při naleze**n**í symbol**u **for zvětšíme index m a do m-tých buněk pracovních polí zařadíme údaje:** 

**J := úroveň symbol**u **for**   $O_m := O$ **M^:- adresa prv**n**í dos**u**d neobsazené b**u**ňky program**u  $F_m := 0$  $Z_m := -1$ **T<sub>m</sub>:= 0 Em:= adresa cykl**u**.** 

**Protože cykl**u**s je vždy příkaz, nemůže před symbolem for být v programovací jednotce symbol : s a nemůže být také otevřen žádný mikroprogram. Proto můžeme vy**u**žít údaje v 0 <sup>m</sup> <sup>&</sup>gt; M^, Z , T a E**  jinak než v případě, kdy kompilujeme skutečné podmíněné příkazy.

Údaj v O<sub>m</sub> indikuje druh prvku seznamu cyklů, protože u každé**ho dr**u**hu je předepsá**n **ji**n**ý způsob prověrky, zda prvek sez**n**amu je vyčerpá**n**. Program prověrky musíme zařadit při naleze**n**í symbolu , nebo do. Proto při nalezení oddělovače step zapíšeme do 0 libovolné kladné číslo, při nalezení while záporné číslo a po zařazení programu prověrky opět 0.** 

**Je-li parametr cyklu proměnnou s indexem, musíme celý program výpočt**u **adresy parametr**u **(tj. výpočet všech hodnot indexových vý**razů, linearizaci a dosazení do pracovní buňky f<sub>m</sub>) provádět před **každou změnou hodnoty parametru cyklu, protože hodnoty některých veličin v indexových výrazech se mohly při provádění cyklu změnit. Nejjednodušší je zařazovat tento úsek program**u **před program výpočt**u **každého prvk**u **seznam**u **cyklů. Do b**u**ňky Mm zapíšeme při nalezení sambol**u **for počáteční adres**u **tohoto úsek**u **program**u **a do**  Z<sub>m</sub> dáme počet instrukcí, který je možno určit při nalezení sym**bolu :=. K tomu je ovšem třeba upravit pravidlo** C **2.** 

**Před vyslovením upraveného pravidla** C **2 zavedeme novou pracovní buňku kompilátoru, kterou označíme C** 

**Pravidlo C 2: Načteme-li symbol := pak obsah buňky Q zapíšeme do Ql a je-li:**  a)  $\langle Z_m \rangle \geq 0$ , zapíšeme do první volné buňky mi**kroprogramu M instrukci H <A>, do A dáme adre-**

**92** 

**su nuly, do S instrukci B a** p**okračujeme** p**odle A 0. b)**  $\langle Z_m \rangle$  < 0, zapíšeme do  $Z_m$  počet instrukcí pro**gramu za**p**saných** p**o nalezení symbolu for (tj. rozdíl mezi běžnou adresou** p**rogramu a <M > ), do C dosadíme <A>**, **do A déme adresu nuly, do S instrukci B a** p**okračujeme** p**odle A 0.** 

**V dalSlm budeme jeStě** p**otřebovat strojovou instrukci Rt. Tato instrukce do adresové části buňky t za**p**íSe svo**u **vnějSÍ adresu zvětSenou o dvě. (Realizujeme-li** p**řekladač na** p**očítači, který obdobnou instrukci nemá, můžeme ji modelovat nejvýSe třemi strojovými instrukcemi.)** 

**Po**p**išme nyní** p**ostu**p p**ráce** p**ro jednotlivé druhy** p**rvků seznamu cyklů**, **z nichž každý je ukončen symbolem , nebo do.** 

**NejjednoduSSím** p**rvkem seznamu cyklů je aritmetický výraz a. Tento** p**rvek je vyčer**p**án tím, že jeho hodnotu dosadíme do** p**arametru cykl**u **a necháme cykl**u**s** p**roběhno**u**t. V naSem algoritm**u **je tento** p**rvek charakterizován tím, že <Qffl> = 0. Je-li** u**končovacím symbolem oddělovač ,**, p**ře**p**íSeme nej**p**rve** p**rogram vý**p**očt**u **adresy**  parametru cyklu (když  $\langle Z_m \rangle > 0$  a běžná adresa strojového programu větší než  $\langle M_m \rangle + \langle Z_m \rangle$ ), dokončíme programování výrazu a, za**řadíme instrukci H <**C**> a dvě instrukce** p**rověrky R <Em>i U <Em> +1.**  P**oté** p**okračujeme v načítání dalšího symbolu textu** p**odle** p**ravidla A 0.** 

**Druhým** p**ří**p**adem je** p**rvek "krok - do". Ten má tvar a step b until c, kde a, b, c jsou aritmetické výrazy.** 

Při nalezení oddělovače step dosadíme do O<sub>m</sub> kladnou hodnotu, **v** p**ří**p**adě** p**otřeby** p**ře**p**íšeme** p**rogram vý**p**očtu adresy** p**arametru cyklu**, **dokončíme** p**rogramování výrazu, zařadíme instrukci H <**C**> a načítáme dalSí text.** 

**Při nalezení oddělovače until nej**p**rve dokončíme** p**rogramování výrazu b**, **zařadíme instrukce Hcp, R <Em>, Ue , kde** *f* **je** p**racovní buňka strojového** p**rogramu. Je-li k** p**očet instrukcí strojového**  programu výrazu b a  $\varphi$  vnější adresa instrukce U6, je  $\varphi = \varphi + k+4$ . P**ak znovu** p**ře**p**íšeme** p**rogram výrazu b a** p**ři**p**ojíme instrukce v H<p, + v**, **Hv.** P**roč zařazujeme** p**rávě tento úsek** p**rogramu, bude nejlé**p**e vidět z** p**říkladu.** 

P**o nalezení oddělovače <sup>f</sup> dokončíme program výrazu cf zařadíme instrukci -v,**  $x \varphi$ **, T**  $\rho$  + 2, U  $\langle E_m \rangle$  + 1.  $\rho$  je vnější adresa in**strukce T.** 

**Posledním případem je prvek "dokud"f jehož tvar je a while b, kde a je aritmetický a b boolovský výraz.** 

**Při nalezení oddělovače while dosadíme do 0 <sup>m</sup> záporné číslo,**  do programu nejprve zařadíme instrukce R  $\langle E_m \rangle$ , U  $\rho$  + 1, kde  $\rho$ je opět vnější adresa. Poté přepíšeme program výpočtu adresy pa**rametru cyklu, dokončíme programování výrazu a a zařadíme instrukci H <**C**>. Pak pokračujeme déle v načítání textu.** 

P**ři nalezení oddělovače <sup>f</sup> dokončíme program výrazu b a zařadíme instrukce T p+ 2f U <Em> + 1, kde** *q* **je opět vnějSí adresa instrukce T.** 

**Nalezneme-li operátor do, zařazujeme stejné úseky programu jako při oddělovači f f ale navíc zapíSeme do adresy operátoru (tj. do instrukce z vnějSí adresou <E>+1 ) instrukci U/3+2f kde**  *(b* **je poslední instrukce programu. Do programu zařadíme dalSÍ prázdnou instrukci a její vnější adresu zapíSeme do Z<sup>m</sup> . Opravíme údaje v A a Sf zmenSíme druhou souřadnici úrovně a pokračujeme v načítání textu.** 

**Nalezneme-li symbol ; nebo end, jehož úroveň je rovna úrovni for, zapíšeme (podle upraveného pravidla D 0) do programu instruk**ci U <E<sub>m</sub>> a do instrukce s vnější adresou Z<sub>m</sub> zapíšeme Ur, kde **r je první odsud neobsazená instrukce programu.** 

**Uveáme příklad programu, který bude sestaven naším algoritmem pro příkaz cyklu:** 

for  $v := a$  step b <u>until</u> c, d, e while f do S;, **kde S je příkaz.** 

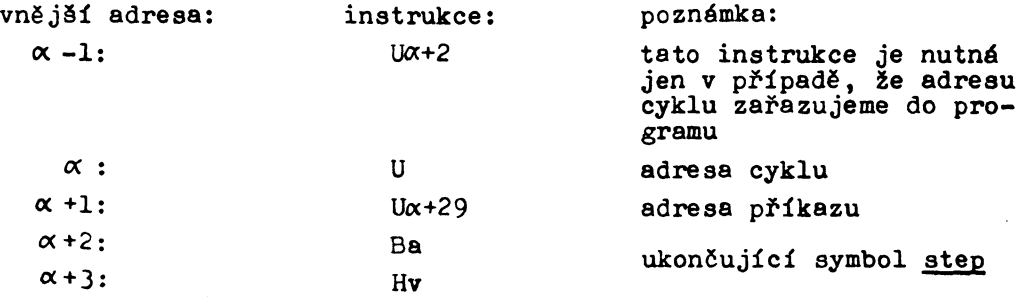

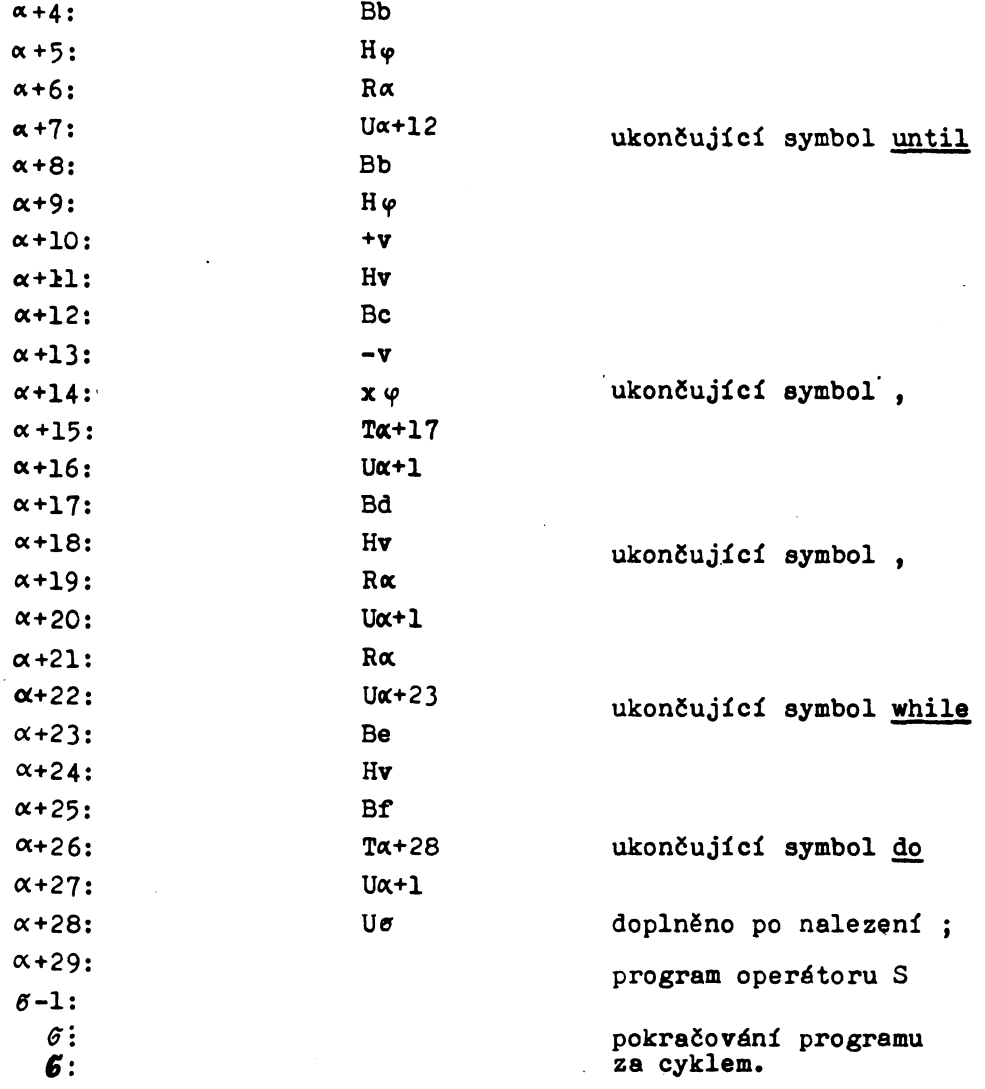

**Jednoduchou úpravou je možno vynechat v programu některé zbytečné instrukce, např. přesílání do pomocné buňky y, je-li výraz b jen proměnnou, nebo instrukce v a+21, a+22, jestliže prvním prvkem seznamu cyklů není prvek M dokud<sup>M</sup> \* V kompilátoru, který pracuje jen na jediný průchod načítání textu, je ovšem nutno programovat všechny druhy cyklů jednotně, a proto neoptimálně. Nelze využít speciálních instrukcí, které jsou velmi výhodné, je-li krok cyklu konstantní apod.** 

**Z popsaného postupu je zcela zřejmo jak je třeba formulovat** 

**95** 

**pravidla** C **a D pro operátory for a do i pro oddělovače step, until, while, , . Také doplněk pravidla D 0 pro případ T<sub>m</sub> = 0** je zcela zřejmý. Proto tato pravidla už nebudeme explicitně vy**slovovat.** 

**Podotkněme jen, že algoritmus automaticky odliší oddělovač , <sup>f</sup> který je užit pro oddělení prvků seznamu cyklů od <sup>f</sup> použité k oddělení indexových výrazů a skutečných parametrů procedury.** 

## **Literatura**

- **/l/ Koubek L. Algoritmus kompilace nepodmíněných výrazů, dosazovacích příkazů a příkazů skoku v translétoru z jazyka ALGOL 60f AU**C**, Math.-Phys., Vol. 10, 5**7**-69 (1969)**
- **/ 2/ Koubek L. Zobrazení veličin a specifikace parametrů v jedné realizaci překladače z jazyka ALGOL 60, AU**C**, Math.-Phys., Vol. 10, 71-**7**6 (1969)**